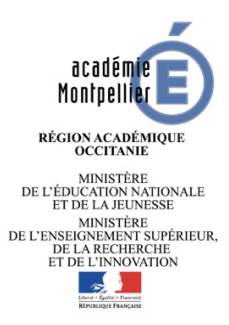

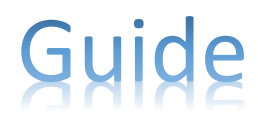

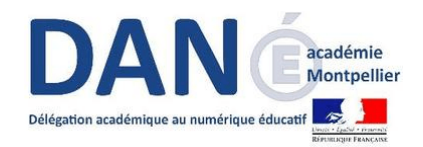

## **Intégration du lien d'accès à l'ENT école**

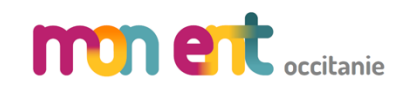

*Administration*

## *Introduction*

Ce guide explique comment intégrer dans l'ENT2D le lien vers l'ENT école pour les profils « Enseignant », « Elève » et « Parent » des classes de 6ème.

## **Contexte**

 $\overline{\mathscr{E}}$ 

Afin d'accompagner la mise en œuvre du cycle 3 à l'école et au collège, une liaison est proposée entre les ENT premier et second degrés de l'académie de Montpellier. Un guide utilisateur complémentaire s'adresse aux personnels enseignants du premier et second degré pour la construction de projets école-collège sur l'académie de Montpellier dans le cadre du Cycle 3.

**Lien d'accès à l'ENT école pour les enseignants (étape 5)**

https://entecole.ac-montpellier.fr/ent/goto/CLASSROOM/ac-montpellier

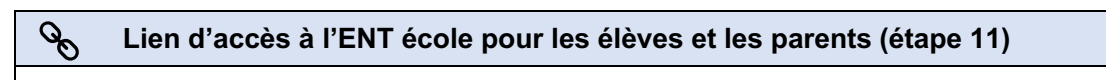

https://entecole.ac-montpellier.fr/ent/goto/CLASSROOM/ac-montpellier-aten

**Veiller à bien respecter la casse des URLs lors de leur saisie.**

## *Les étapes du paramétrage*  $\bullet$

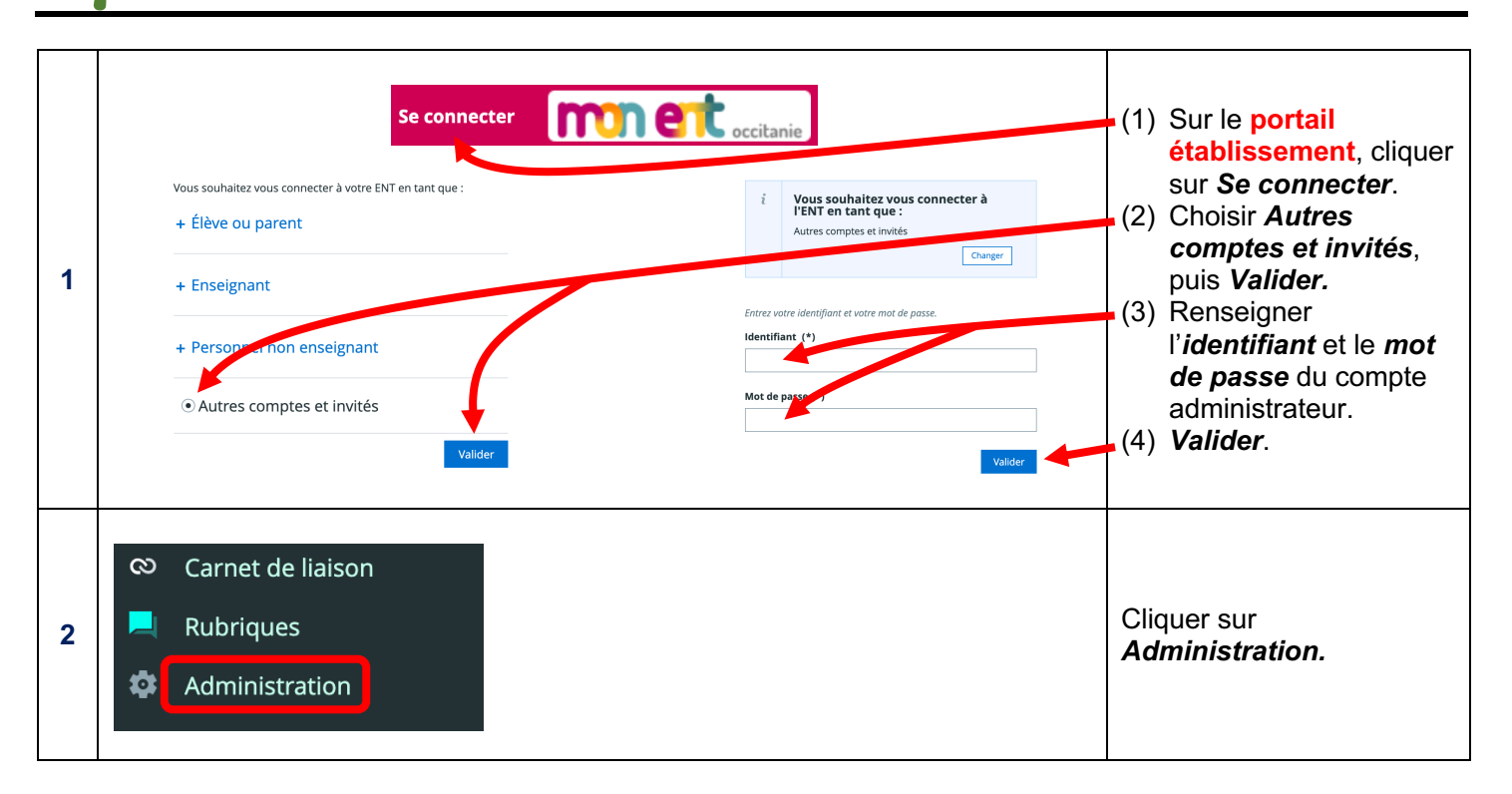

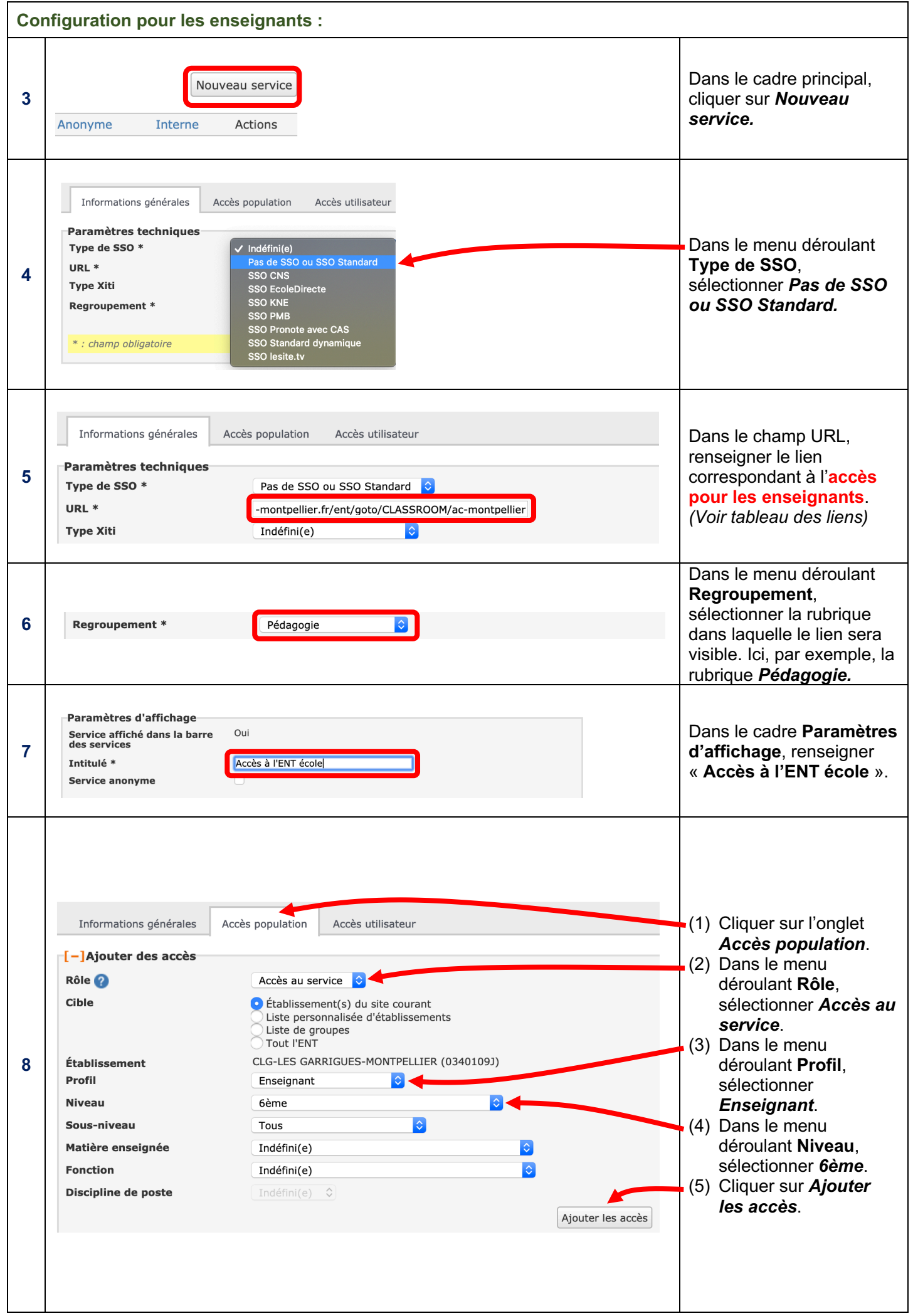

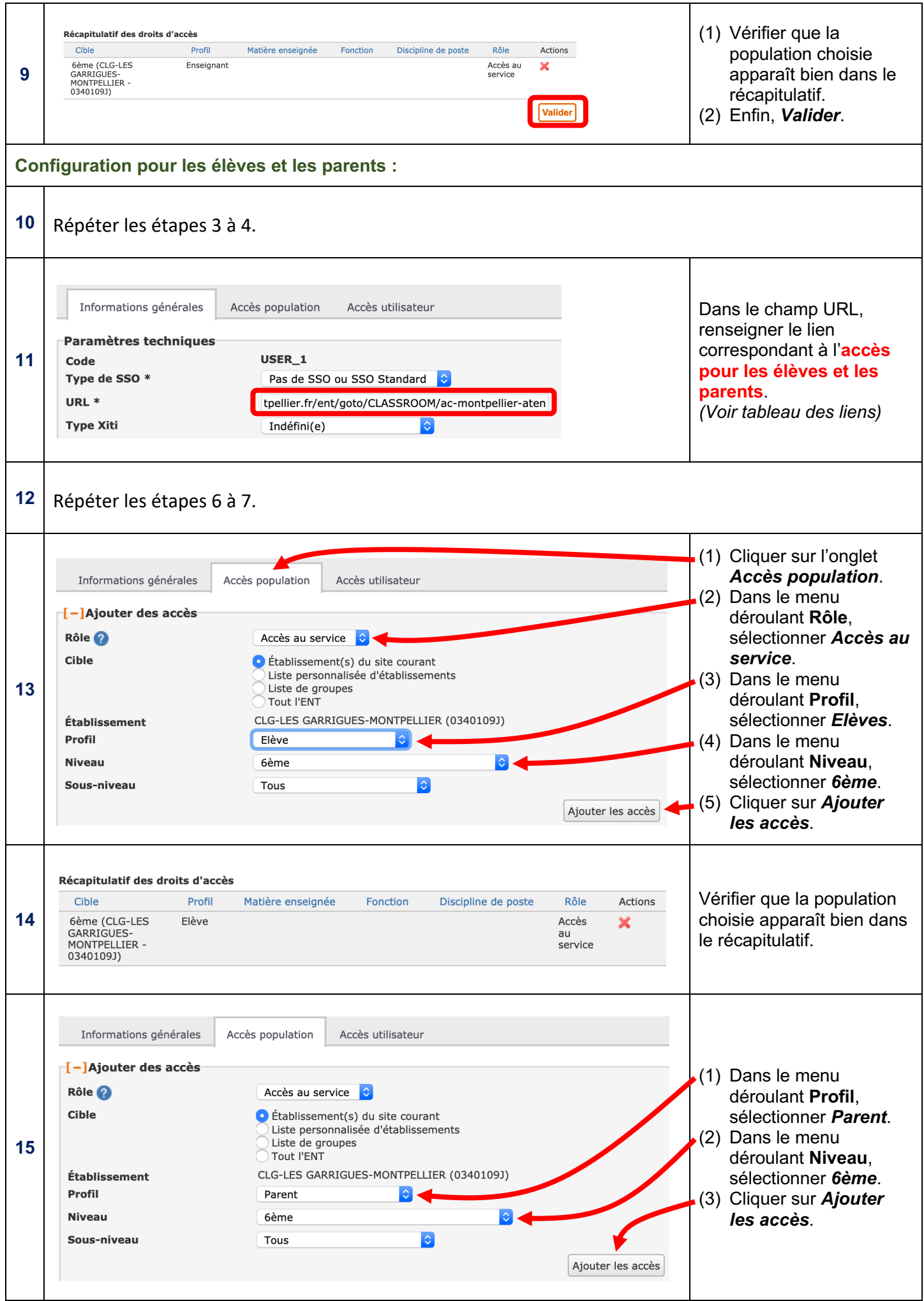

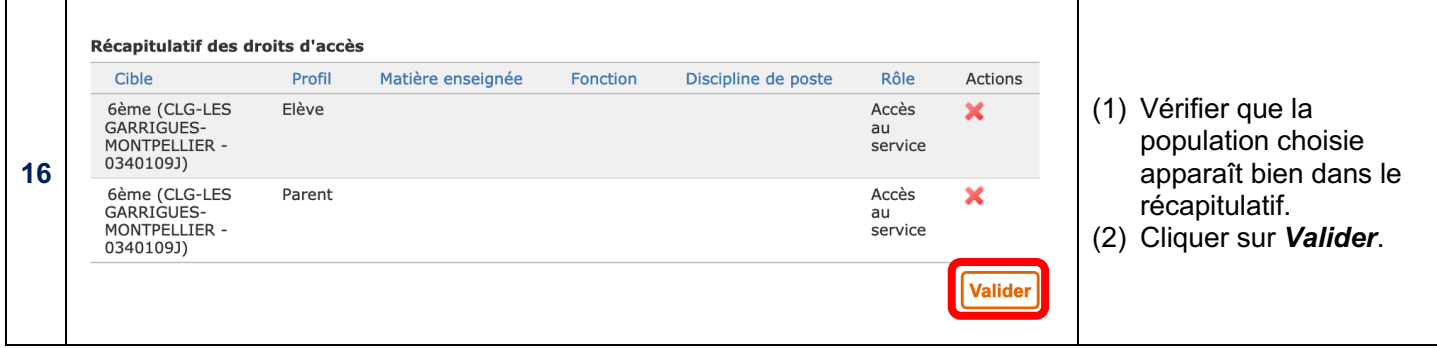